### Lecture 04: Views and Constratins

Monday, April 5th, 2010

Dan Suciu -- 444 Spring 2010 1

## Announcements and Outline

Announcements:

- Project 1: due April 14, by 11:59pm
- HW1: posted, April 21, by 10:30am Today:
- Views: Chapter 8.1, 8.2, 8.3
- Constraints: Chapter 7.1, 7.2
- Won't discuss updates ! In sections...

## Views

Views are relations, except that they may not be physically stored.

For presenting different information to different users

Employee(ssn, name, department, project, salary)

CREATE VIEW Developers AS SELECT name, project FROM Employee WHERE department = 'Development'

Payroll has access to Employee, others only to Developers

#### Example Purchase(customer, product, store) Product(pname, price)

CREATE VIEW CustomerPrice AS SELECT x.customer, y.price FROM Purchase x, Product y WHERE  $x$ .product = y.pname

CustomerPrice(customer, price) "virtual table"

Purchase(customer, product, store) Product(pname, price)

CustomerPrice(customer, price)

We can later use the view:

SELECT u.customer, v.store FROM CustomerPrice u, Purchase v WHERE u.customer = v.customer AND u.price  $> 100$ 

# Types of Views

- Virtual views:
	- Used in databases
	- Computed only on-demand slow at runtime
	- Always up to date
- Materialized views
	- Used in data warehouses
	- Pre-computed offline fast at runtime
	- May have stale data
	- Indexes *are* materialized views (read book)

We discuss

only virtual

views in class

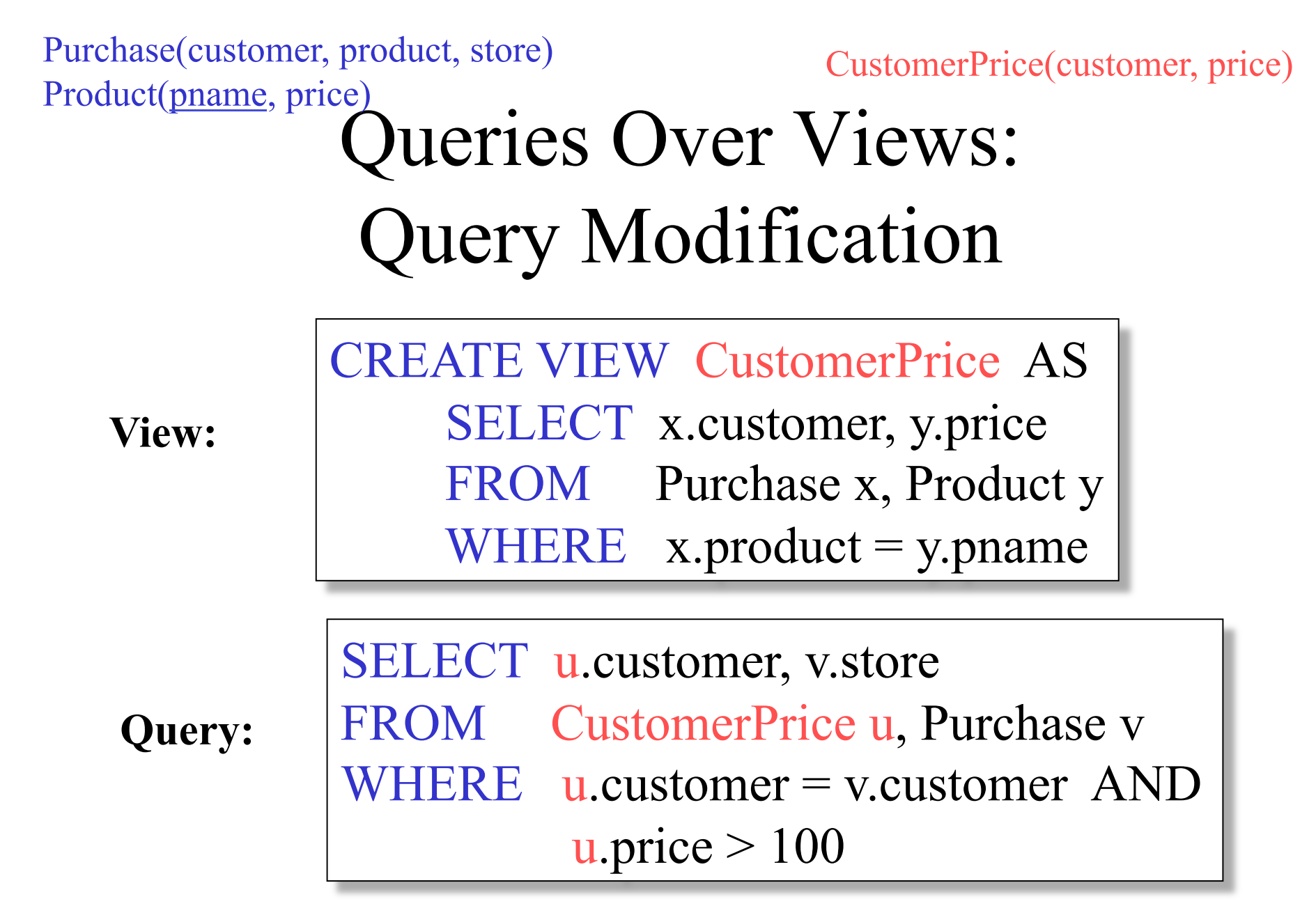

#### Product(pname, price)<br>Queries Over Views: Query Modification Purchase(customer, product, store) CustomerPrice(customer, price)

#### **Modified query:**

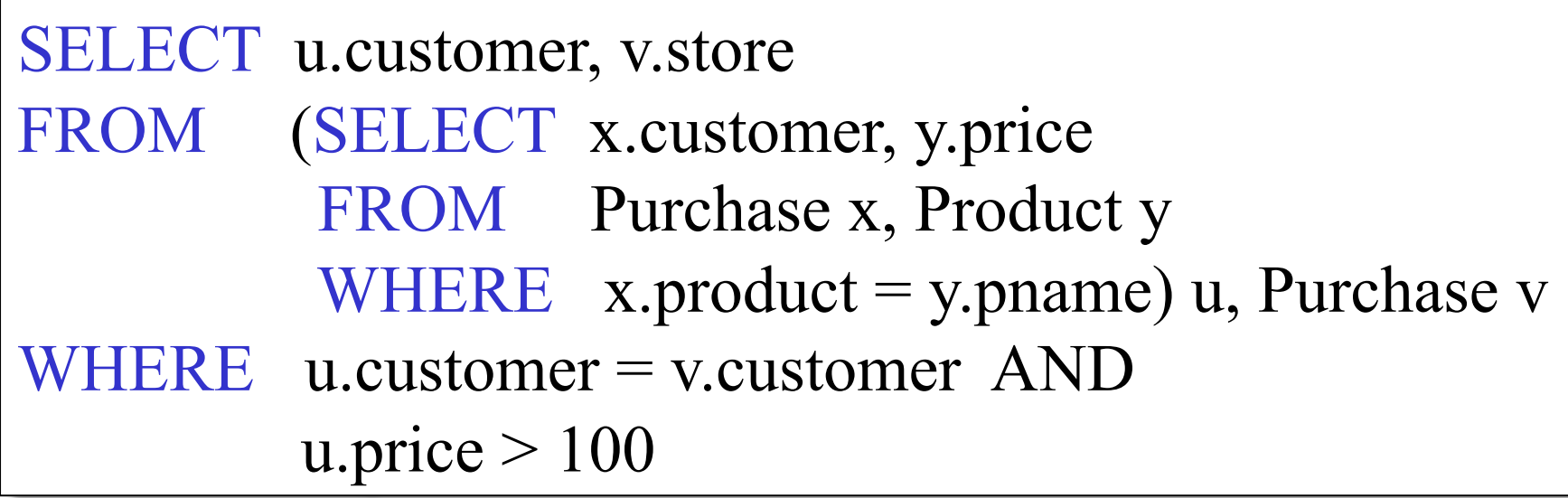

Product(pname, price)<br>Queries Over Views: Query Modification Purchase(customer, product, store) CustomerPrice(customer, price)

**Modified and unnested query:**

SELECT x.customer, v.store FROM Purchase x, Product y, Purchase v, WHERE x.customer = v.customer AND y.price  $> 100$  AND  $x.product = y.plane$ 

Purchase(customer, product, store) Purchase(customer, product, store)<br>Product(<u>pname</u>, price)<br>Product(pname, price)

# Another Example

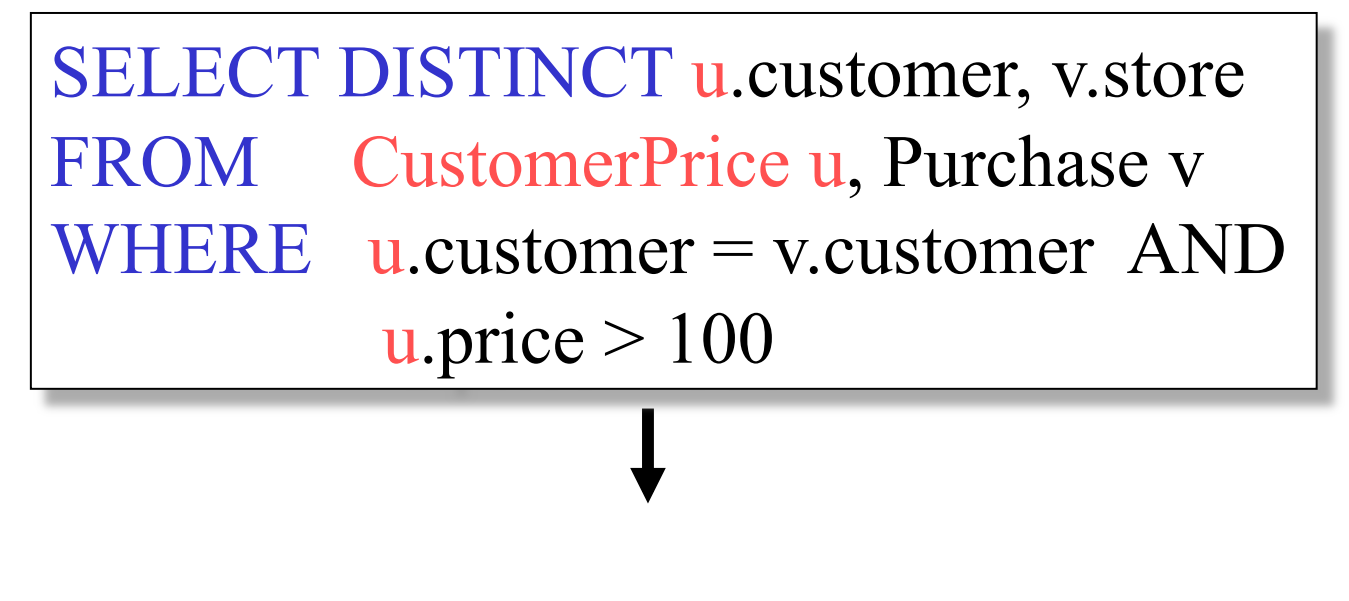

**??** 

Purchase(customer, product, store) Purchase(customer, product, store)<br>Product(pname, price)<br>Product(pname, price)

11

#### Answer

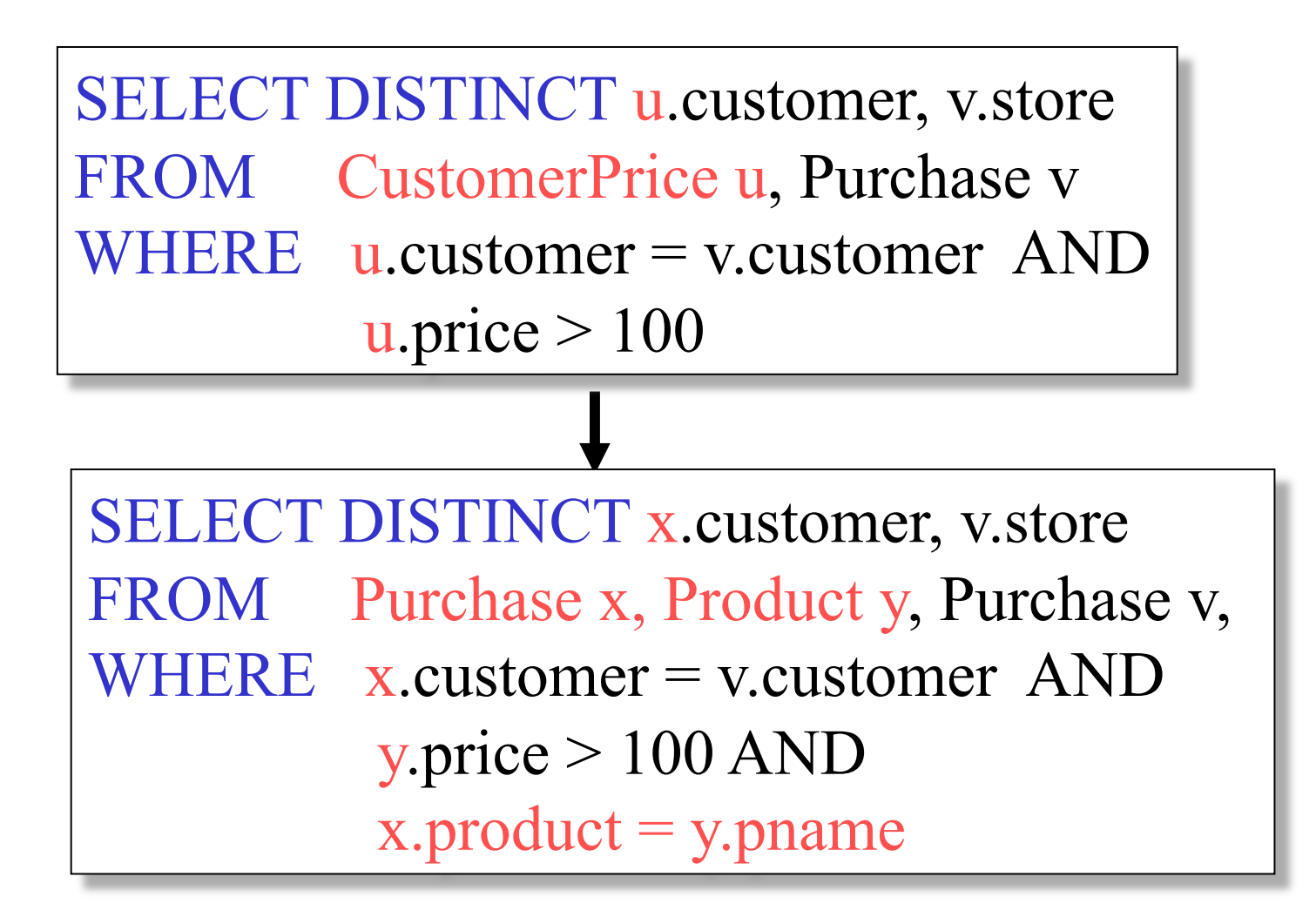

# Applications of Virtual Views

- Physical data independence. E.g.
	- Vertical data partitioning
	- Horizontal data partitioning
- Security
	- The view reveals only what the users are allowed to know

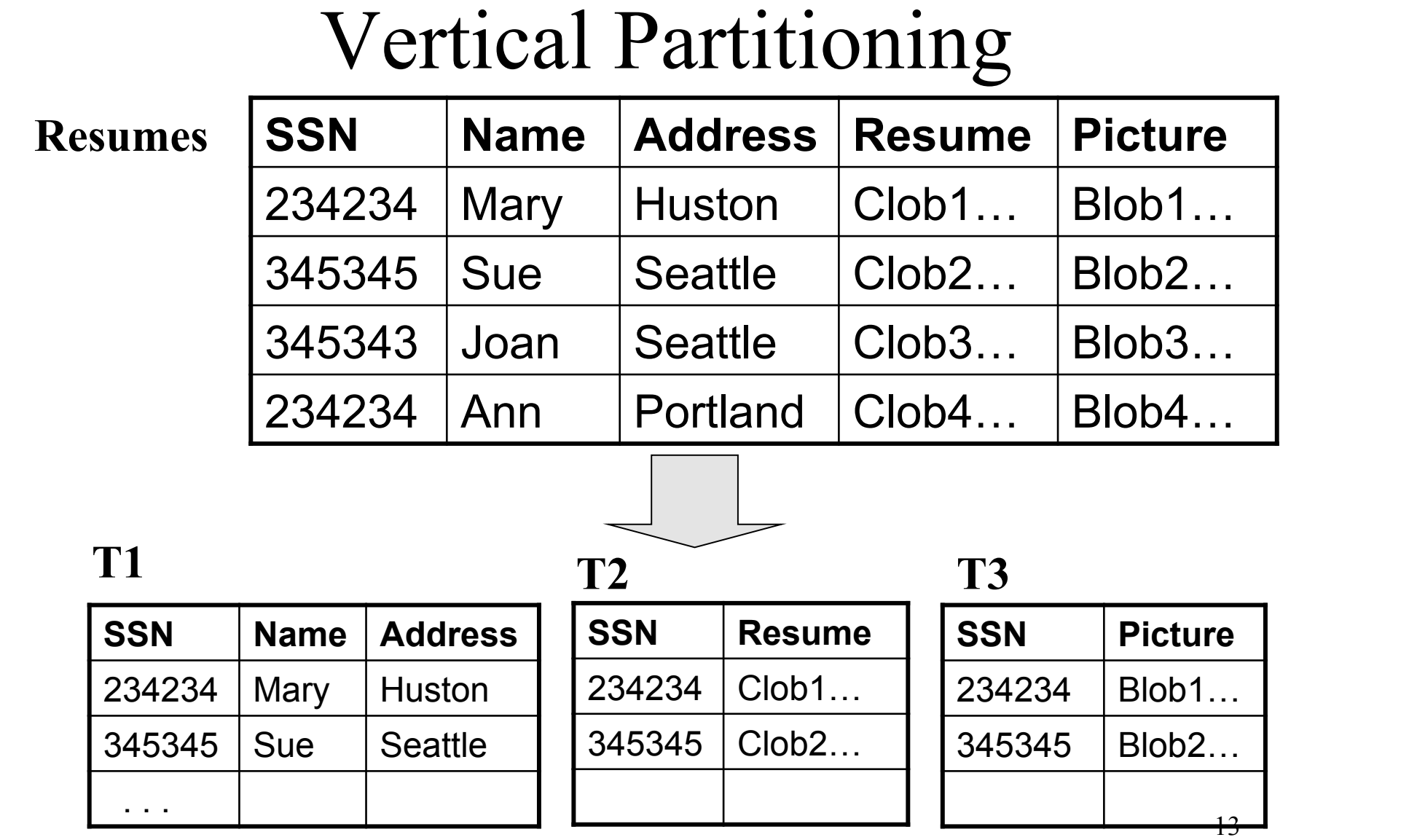

## Vertical Partitioning

CREATE VIEW Resumes AS SELECT T1.ssn, T1.name, T1.address, T2.resume, T3.picture FROM T1,T2,T3 WHERE T1.ssn=T2.ssn and T2.ssn=T3.ssn

When do we use vertical partitioning?

## Vertical Partitioning

SELECT address FROM Resumes WHERE name = 'Sue'

> Which of the tables T1, T2, T3 will be queried by the system ?

# Vertical Partitioning

When to do this:

- When some fields are large, and rarely accessed
	- E.g. Picture
- In distributed databases
	- Customer personal info at one site, customer profile at another
- In data integration
	- T1 comes from one source
	- T2 comes from a different source

#### **Customers**

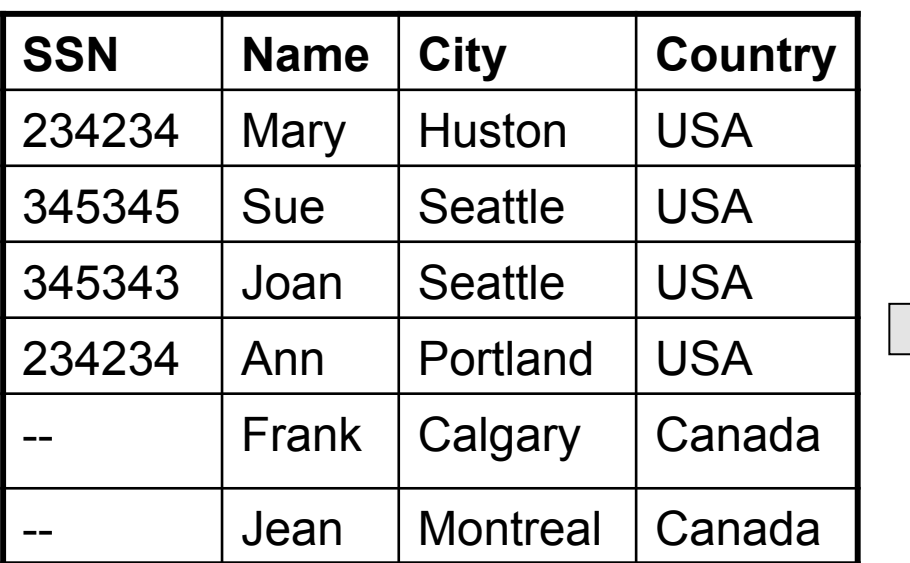

#### **CustomersInHuston**

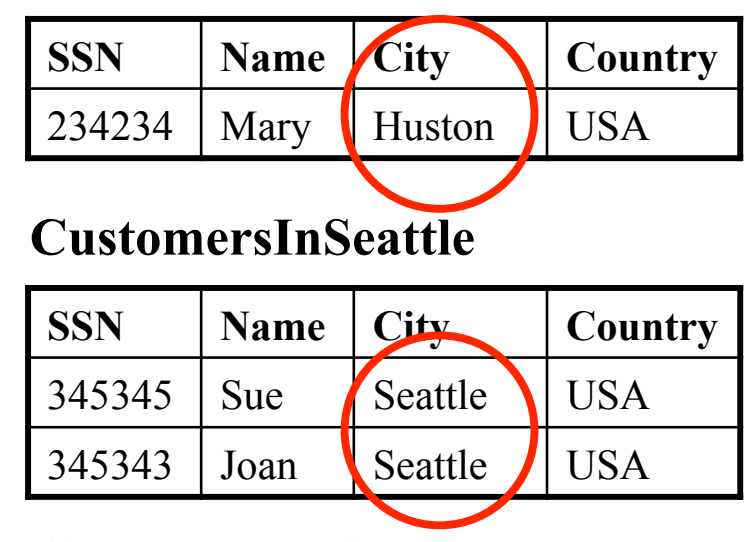

#### **CustomersInCanada**

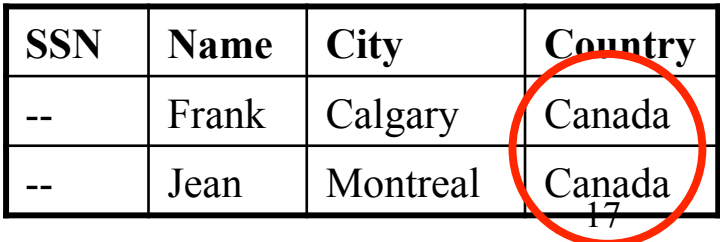

CREATE VIEW Customers AS CustomersInHuston UNION ALL CustomersInSeattle UNION ALL . . .

SELECT name FROM Cusotmers WHERE city = 'Seattle'

Which tables are inspected by the system ?

WHY ???

Better:

CREATE VIEW Customers AS (SELECT \* FROM CustomersInHuston WHERE city  $=$  'Huston') UNION ALL (SELECT \* FROM CustomersInSeattle WHERE city = 'Seattle') UNION ALL . . .

SELECT name FROM Cusotmers WHERE city = 'Seattle'

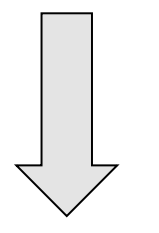

SELECT name FROM CusotmersInSeattle

Applications:

- Optimizations:
	- E.g. archived applications and active applications
- Distributed databases
- Data integration

#### Views and Security

#### **Customers:**

**Fred** is not allowed to see this

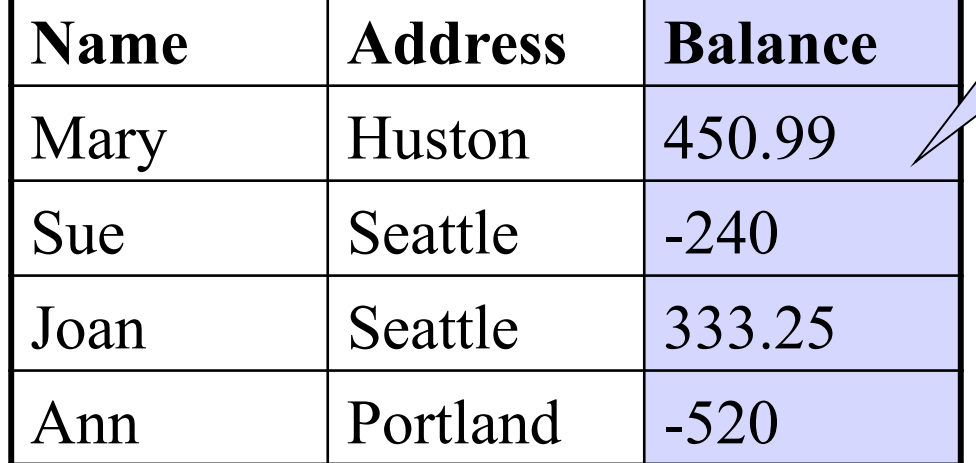

**Fred** is allowed to see this

CREATE VIEW PublicCustomers SELECT Name, Address FROM Customers

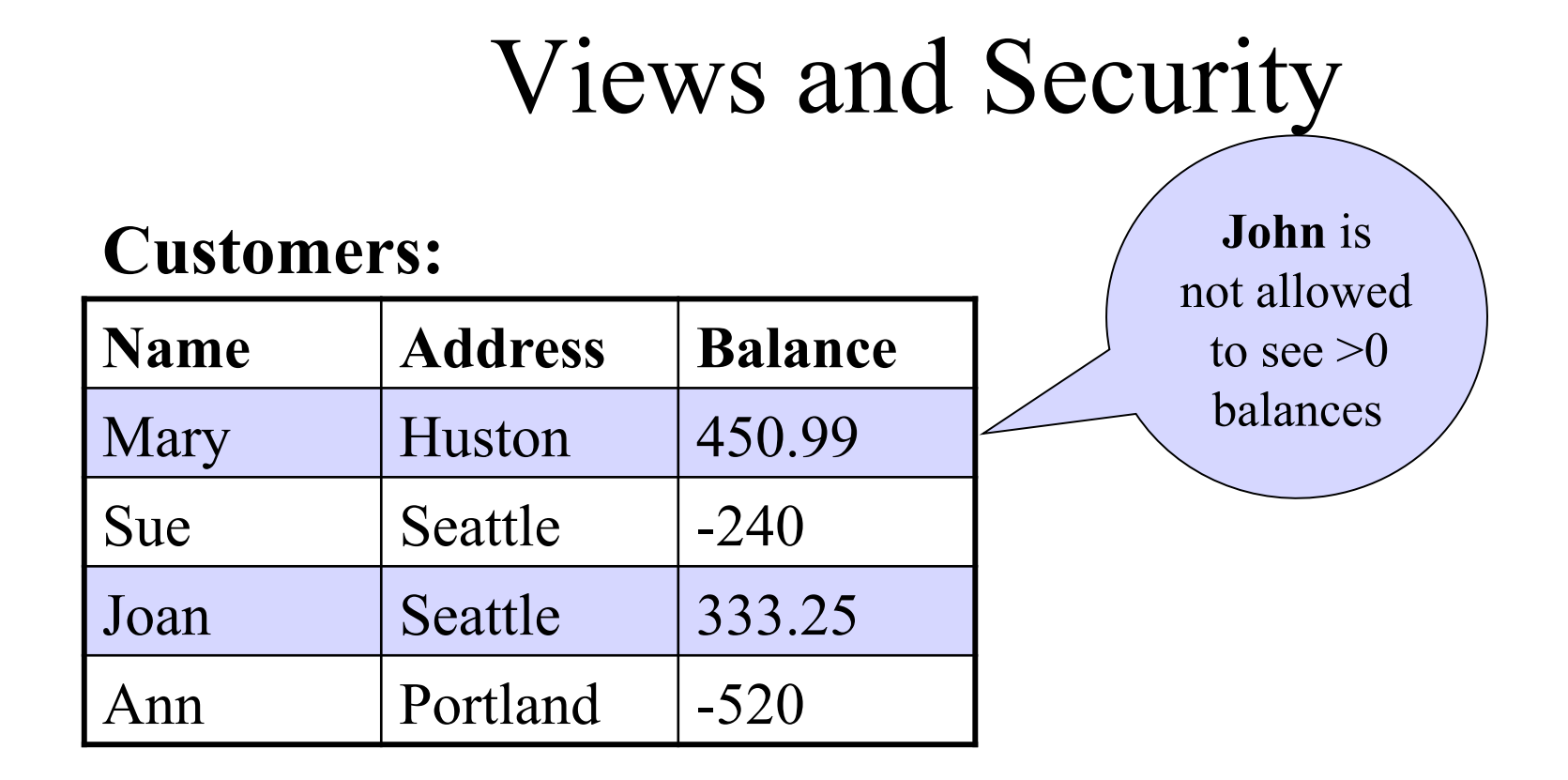

CREATE VIEW BadCreditCustomers SELECT \* FROM Customers WHERE Balance < 0

# Constraints in SQL

Constraints in SQL:

- Keys, foreign keys
- Attribute-level constraints
- Tuple-level constraints
- Global constraints: assertions

The more complex the constraint, the harder it is to check and to enforce

simplest

Most

complex

## Keys

CREATE TABLE Product ( name CHAR(30) PRIMARY KEY, category VARCHAR(20))

OR:

Product(name, category)

CREATE TABLE Product ( name CHAR(30), category VARCHAR(20) PRIMARY KEY (name))

## Keys with Multiple Attributes

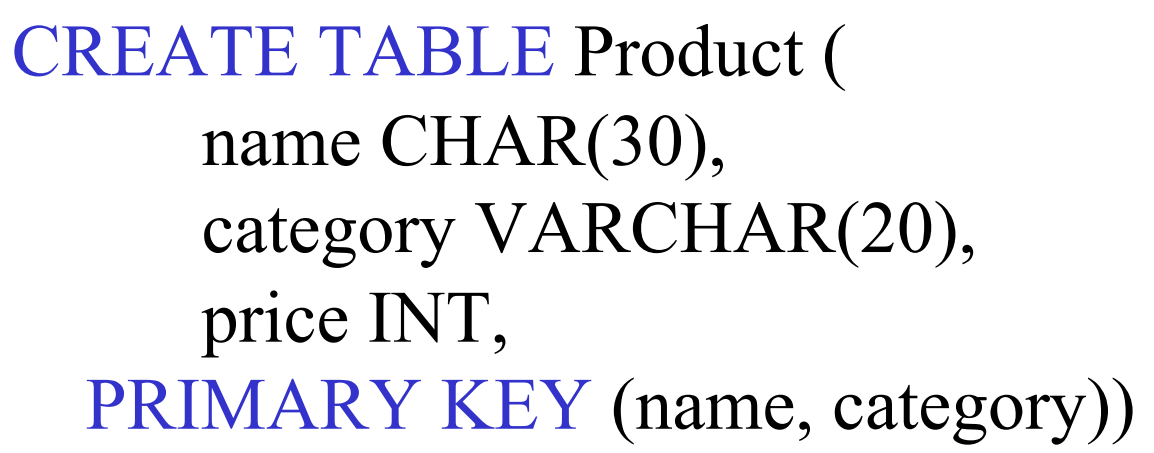

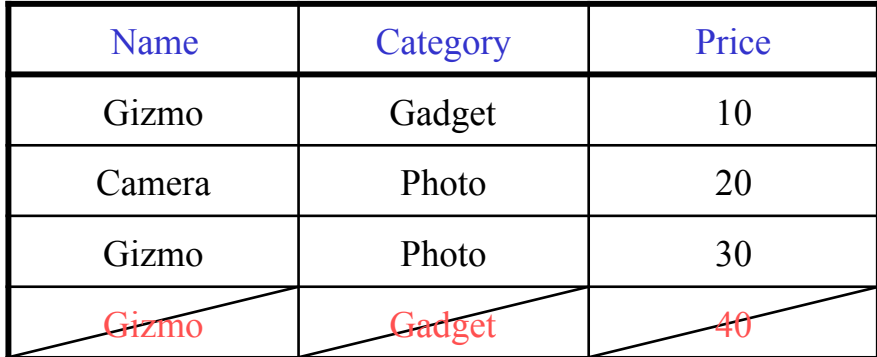

Product(name, category, price)

### Other Keys

CREATE TABLE Product ( productID CHAR(10), name CHAR(30), category VARCHAR(20), price INT, PRIMARY KEY (productID), UNIQUE (name, category))

> There is at most one PRIMARY KEY; there can be many UNIQUE

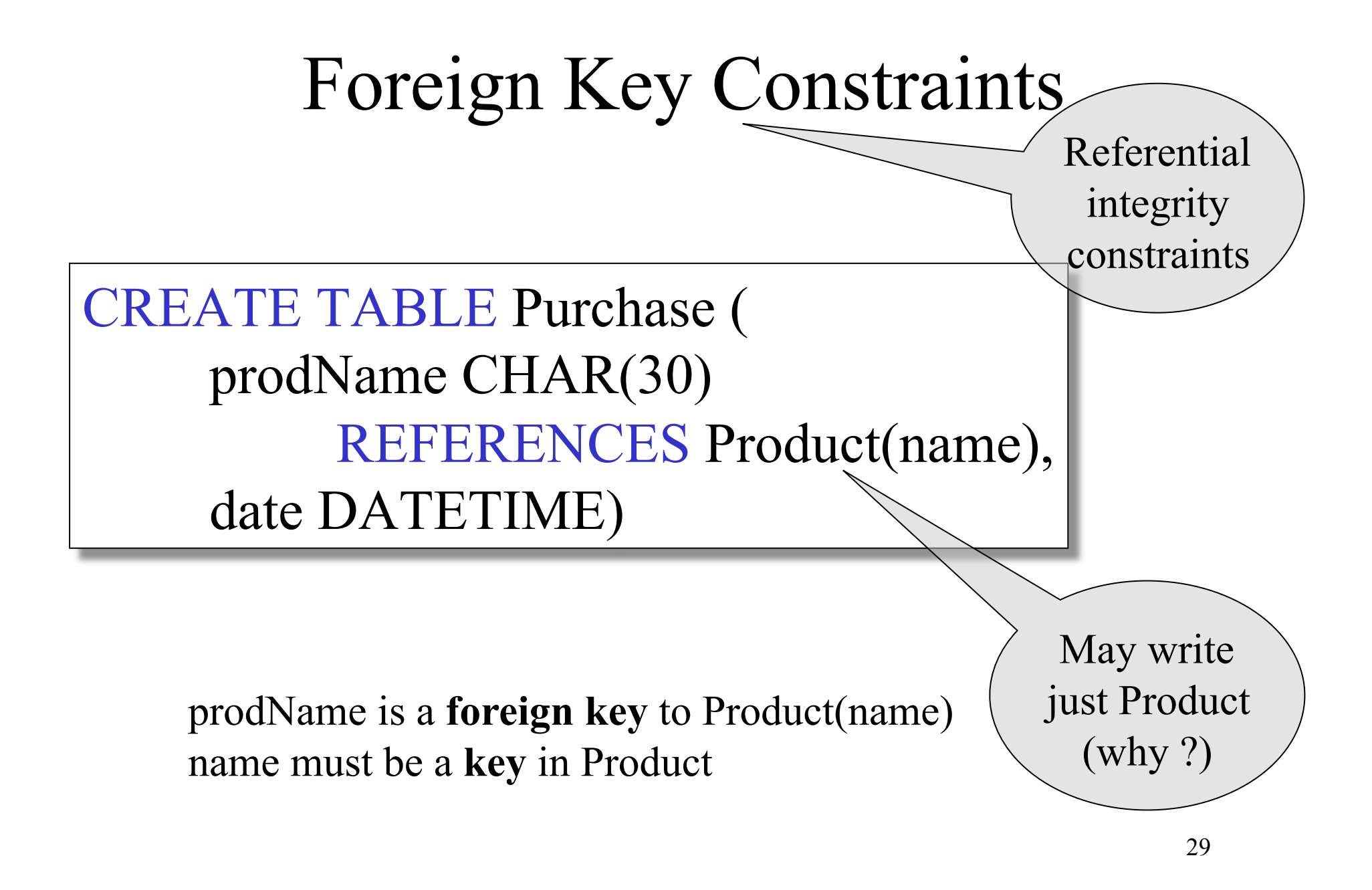

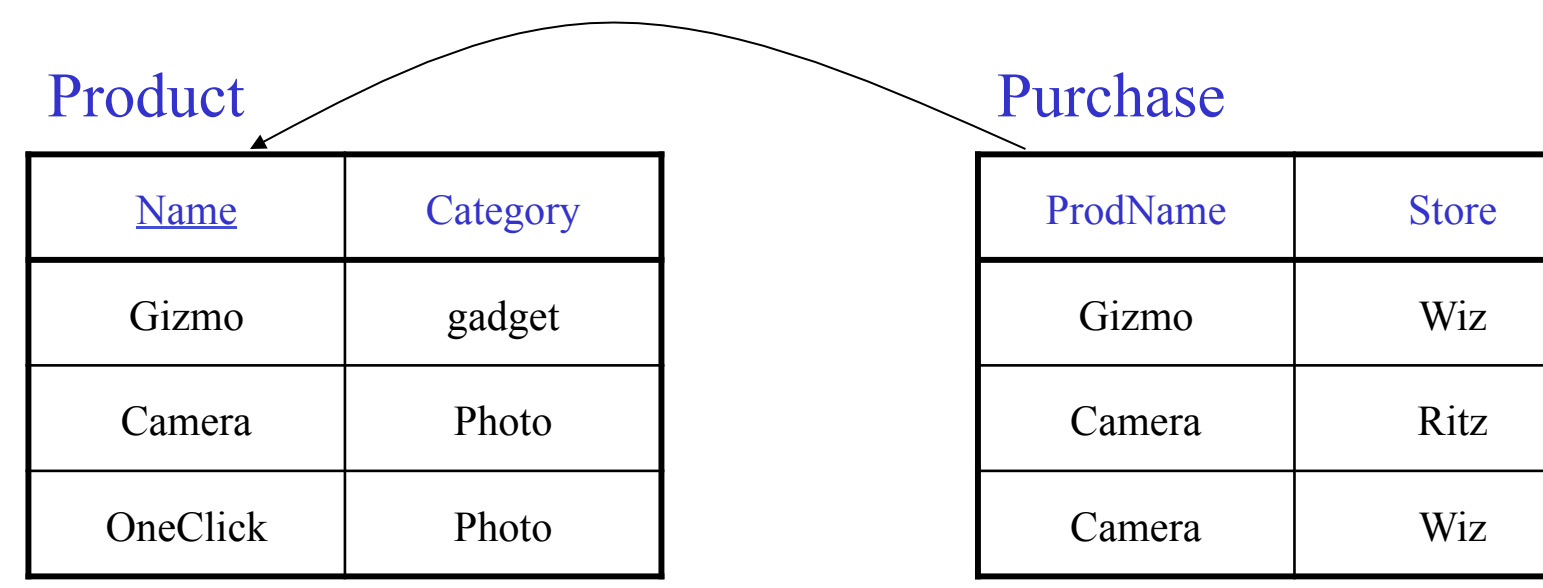

# Foreign Key Constraints

• OR

CREATE TABLE Purchase ( prodName CHAR(30), category VARCHAR(20), date DATETIME, FOREIGN KEY (prodName, category) REFERENCES Product(name, category)

• (name, category) must be a PRIMARY KEY

# What happens during updates ?

Types of updates:

- In Purchase: insert/update
- In Product: delete/update

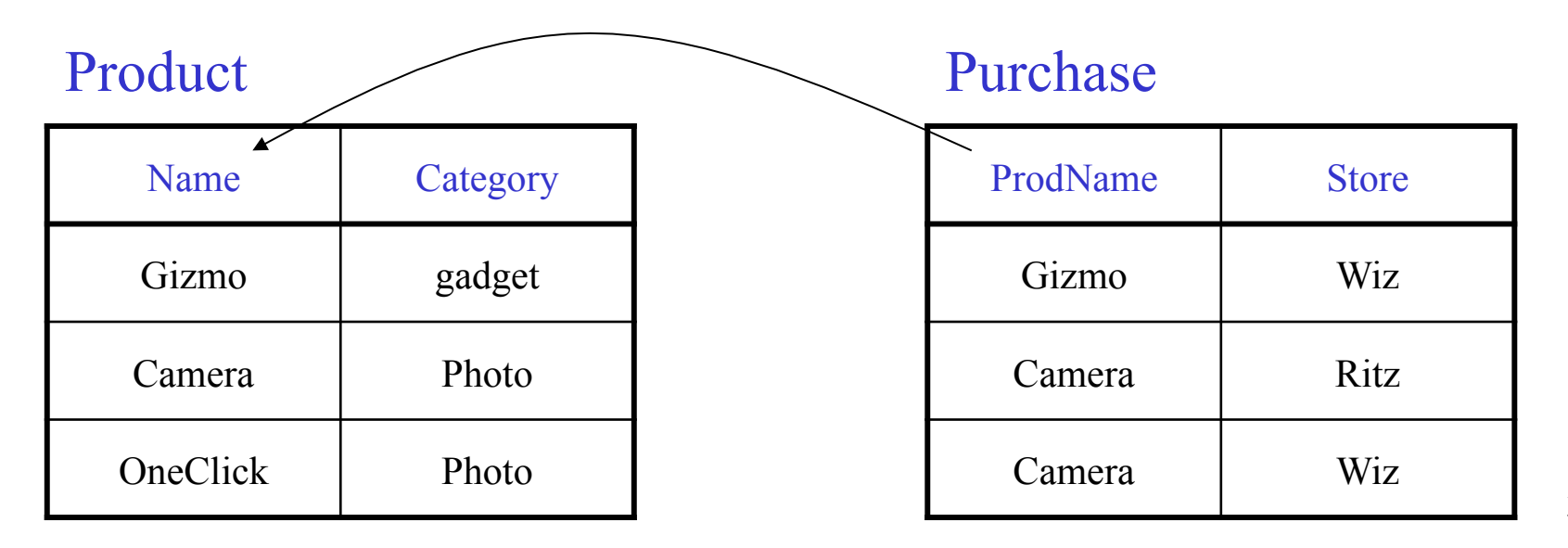

# What happens during updates ?

- SQL has three policies for maintaining referential integrity:
- Reject violating modifications (default)
- Cascade: after a delete/update do a delete/ update
- Set-null set foreign-key field to NULL

#### READING ASSIGNEMNT: 7.1.5, 7.1.6

# Constraints on Attributes and Tuples

- Constraints on attributes: NOT NULL -- obvious meaning... CHECK condition -- any condition !
- Constraints on tuples CHECK condition

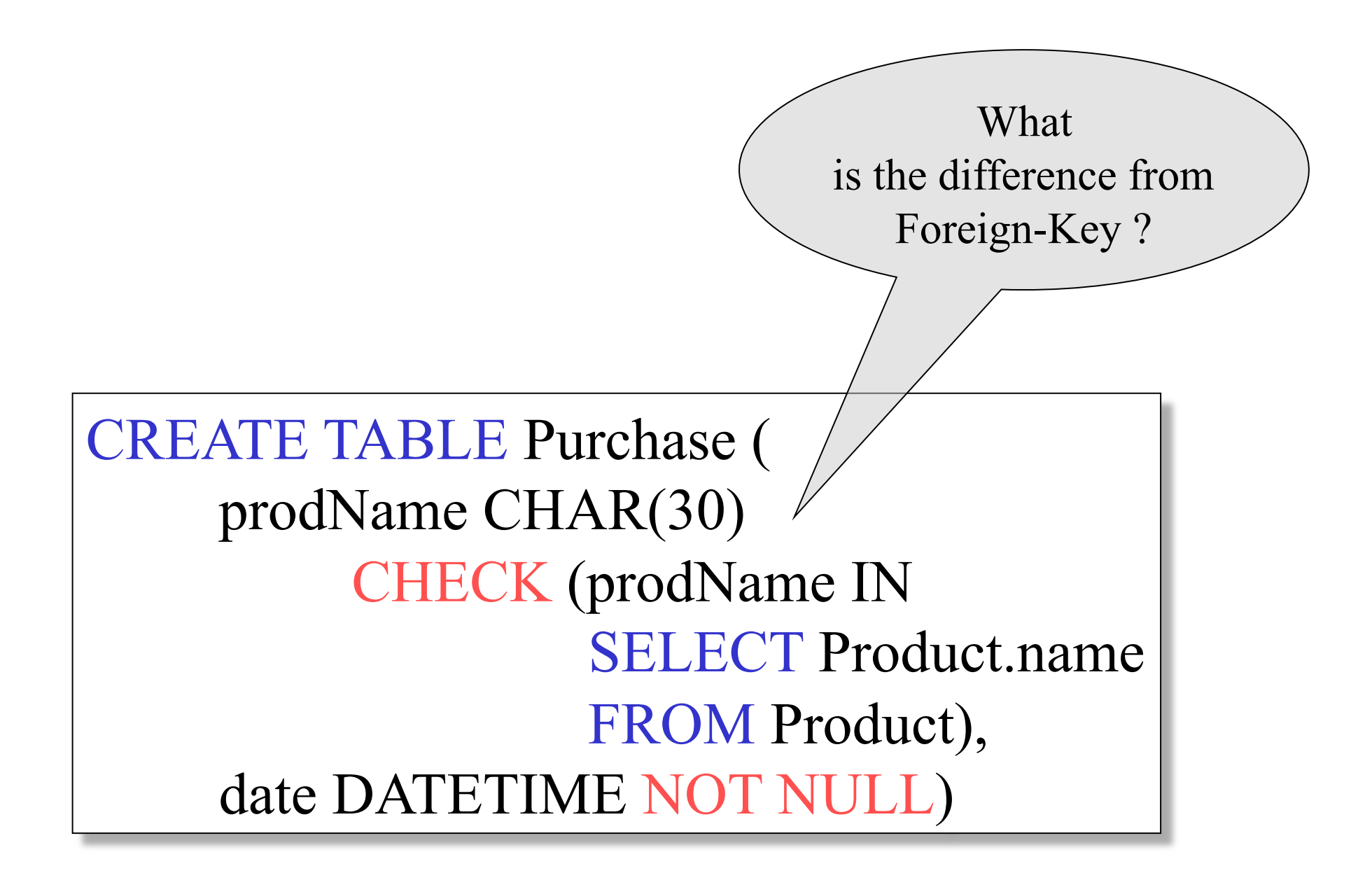

## General Assertions

```
CREATE ASSERTION myAssert CHECK
NOT EXISTS( 
   SELECT Product.name 
   FROM Product, Purchase 
   WHERE Product.name = Purchase.prodName 
   GROUP BY Product.name 
   HAVING count(*) > 200)
```